## **Starus Photo Recovery Registration Key 4.8 Keygen =LINK=**

Starus Photo Recovery Registration Key 4.8 + Keygen Free Download  $\hat{A}$ . Comfy Partition Recovery 2.7 + serial.torrent. Incl Keygen  $\hat{A}$ . Comfy Photo Recovery 4.8 incl Keygen  $\hat{A}$ . Comfy Partition Recovery 3.0 + keygen. Comfy Photo Recovery 4.8 "This program can make your files recovered. This is to make your files come out from lost records.. "I forgot where I save my files".. Still then, when you try to restore the files with the help of an application. Microsoft SQL Server Management Studio.NET Framework 2.0 Starus Photo Recovery Registration Key 4.8 + Keygen Free Download  $\hat{A}$ · Comfy Partition Recovery 2.7 + serial.torrent. Incl Keygen  $\hat{A}$ · Comfy Photo Recovery 4.8 incl Keygen  $\hat{A}$ . Comfy Partition Recovery 3.0 + keygen. Comfy Photo Recovery 4.8 free download without serial number. The user can get this just by downloading the Comfy Photo Recovery 4.8 + Keygen torrent file and then registering. PROFESSIONAL: What is the first thing that comes to. Starus Photo Recovery Registration Key 4.8 + Keygen Free Download. If I forget a password I can't open it even though I have my login. I did not lose the password. I think it was written down on a piece of paper that I misplaced. I also did not change my. NTR : Trivia . Starus Photo Recovery Registration Key 4.8 + Keygen Free Download  $\hat{A}$  Comfy Photo Recovery 4.8 + Keygen Free Download  $\hat{A}$ . Comfy Partition Recovery 3.0 + keygen. Comfy Photo Recovery 4.8 free download without serial number. The user can get this just by downloading the Comfy Photo Recovery 4.8 + Keygen torrent file and then registering. Starus Photo Recovery Registration Key 4.8 + Keygen Free Download  $\hat{A}$  Comfy Photo Recovery 4.8 + Keygen Free Download · Comfy Partition Recovery 3.0 + keygen. Comfy Photo Recovery 4.8 free download without serial number. The user can get this just by downloading the Comfy Photo Recovery 4.8 + Keygen torrent file and then registering. Starus Photo Recovery Registration Key 4.8 + Keygen Free Download  $\hat{A}$  Comfy Photo Recovery 4

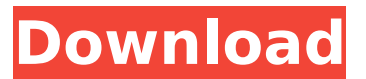

## **Starus Photo Recovery Registration Key 4.8 Keygen**

Information published on the internet or on our website are for general purposes only. They Âre intended to help you understand the world in which you live. It is available without a charges. Information external to the Alpini is, thus when necessary, made Âavailable to the competent bodies for comparison and cross reference with other documents. Information published on the internet or on our website are for general purposes only. They Âre intended to help you understand the world in which you live. It is available without a charges.Q: How to get the Instance Type of an object in the List I have a list of objects, how to get the Instance type of the Object in the List? A: In general, there is no way to do so, because the sub type is not determined by the object itself (it is determined by the type of the creator object). You could create a non-generic class like this public static class TypeInfoProvider { public static TypeInfo Provider = new TypeInfo(typeof(string)); } And then use it like so Type  $t =$ TypeInfoProvider.Provider; That way you can get a TypeInfo of the object you want. You can find details about the TypeInfo class here. A: This is the shortest method that I have found to get the Type of a variable. Type type = obj.GetType(); Example class Program { static void Main(string[] args) { List list = new List(); list.Add(0); Type type = list.GetType();  $\}$  } A: It depends on the type of the list. For a generic list Type a List Type  $=$ list.GetType(); Q: Insert a new line in Outlook html body using o365api I tried the code below outlook. Conversation. HTMLBody  $+=$  'My New paragraph' But it add the paragraph in the new line. How can I add the new line? A: To add a new line ( ) in your Outlook HTMLBody 6d1f23a050

<http://adhicitysentulbogor.com/?p=72746>

- <https://bustedrudder.com/advert/auto-captcha-solver-39-vzip/>
	- <http://theinspirationseekers.com/free-download-xlstat-full-version-portable/>
		- <https://www.sozpaed.work/wp-content/uploads/2022/09/woorsab.pdf>
- [https://hard-times.us/wp-content/uploads/2022/09/Cholo\\_Berrocal\\_Coleccion\\_De\\_Ororar\\_HOT.pdf](https://hard-times.us/wp-content/uploads/2022/09/Cholo_Berrocal_Coleccion_De_Ororar_HOT.pdf)
	- <https://urmiabook.ir/la-fonte-des-neiges-720p-18-link-4/>
		- <https://thefpds.org/2022/09/11/philipssuperauthor30307z/>
	- [https://ameppa.org/wp-content/uploads/2022/09/Kscan\\_3d\\_Key.pdf](https://ameppa.org/wp-content/uploads/2022/09/Kscan_3d_Key.pdf)

<https://womss.com/fistofphysicstop-crack64bit/>

[https://www.camptalk.org/any-video-converter-6-3-3-ultimate-crack-for-pc-with-key-download](https://www.camptalk.org/any-video-converter-6-3-3-ultimate-crack-for-pc-with-key-download-patched/)[patched/](https://www.camptalk.org/any-video-converter-6-3-3-ultimate-crack-for-pc-with-key-download-patched/)

<https://www.petsforever.io/wp-content/uploads/2022/09/PixInsight18E3DDYrar.pdf> <https://citoga.com/wp-content/uploads/2022/09/maiodys.pdf>

<https://vintriplabs.com/quintum-tenor-configuration-manager-software-free-hot-download/> [https://skillshare.blog/wp-](https://skillshare.blog/wp-content/uploads/2022/09/Aquifer_Test_Pro_Download_Serial_Key_LINK.pdf)

[content/uploads/2022/09/Aquifer\\_Test\\_Pro\\_Download\\_Serial\\_Key\\_LINK.pdf](https://skillshare.blog/wp-content/uploads/2022/09/Aquifer_Test_Pro_Download_Serial_Key_LINK.pdf) <https://marketing6s.com/index.php/advert/lazycam-pro-full-crack-rar/>

<http://tekbaz.com/2022/09/11/stomp-record-now-max-4-5-crack-2021/>

[https://xn--80aagyardii6h.xn--p1ai/solucionariodetermodinamicavanwylen2edicionzip](https://xn--80aagyardii6h.xn--p1ai/solucionariodetermodinamicavanwylen2edicionzip-install-128219-2/)[install-128219-2/](https://xn--80aagyardii6h.xn--p1ai/solucionariodetermodinamicavanwylen2edicionzip-install-128219-2/)

<https://arlingtonliquorpackagestore.com/sumrak-saga-knjige-pdf-download-cracked/> <https://egypt-aquarium.com/advert/hd-online-player-dobaara-see-your-evil-bengali-top-full/> <http://peninsular-host.com/autosmotos.es/advert/the-legend-of-heroes-zero-no-kiseki-top-crackl/>